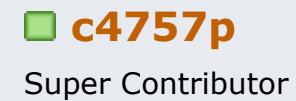

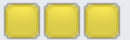

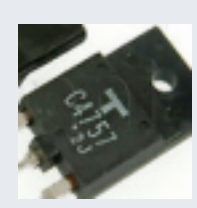

Posts: 7514 Country: &⊠ ?

**Rigol DG1022 improvement thread a c4757p diagonal C4757p c4757p diagonal C51022** improvement thre

Two separate 'repair'/awful design correction attempts in this

The DG1022 has a pretty noisy output. All the noise is above remove with an LPF - though the bands are *close* (within less precise filter. I've designed and tested a nice, inline output fil integrated common-mode filter, which puts the output noise post more on that later - PCBs, BOM, plus I have a couple ex

However, while I was characterizing it, I had to push something

My Rigol DG1022U does this sometimes:

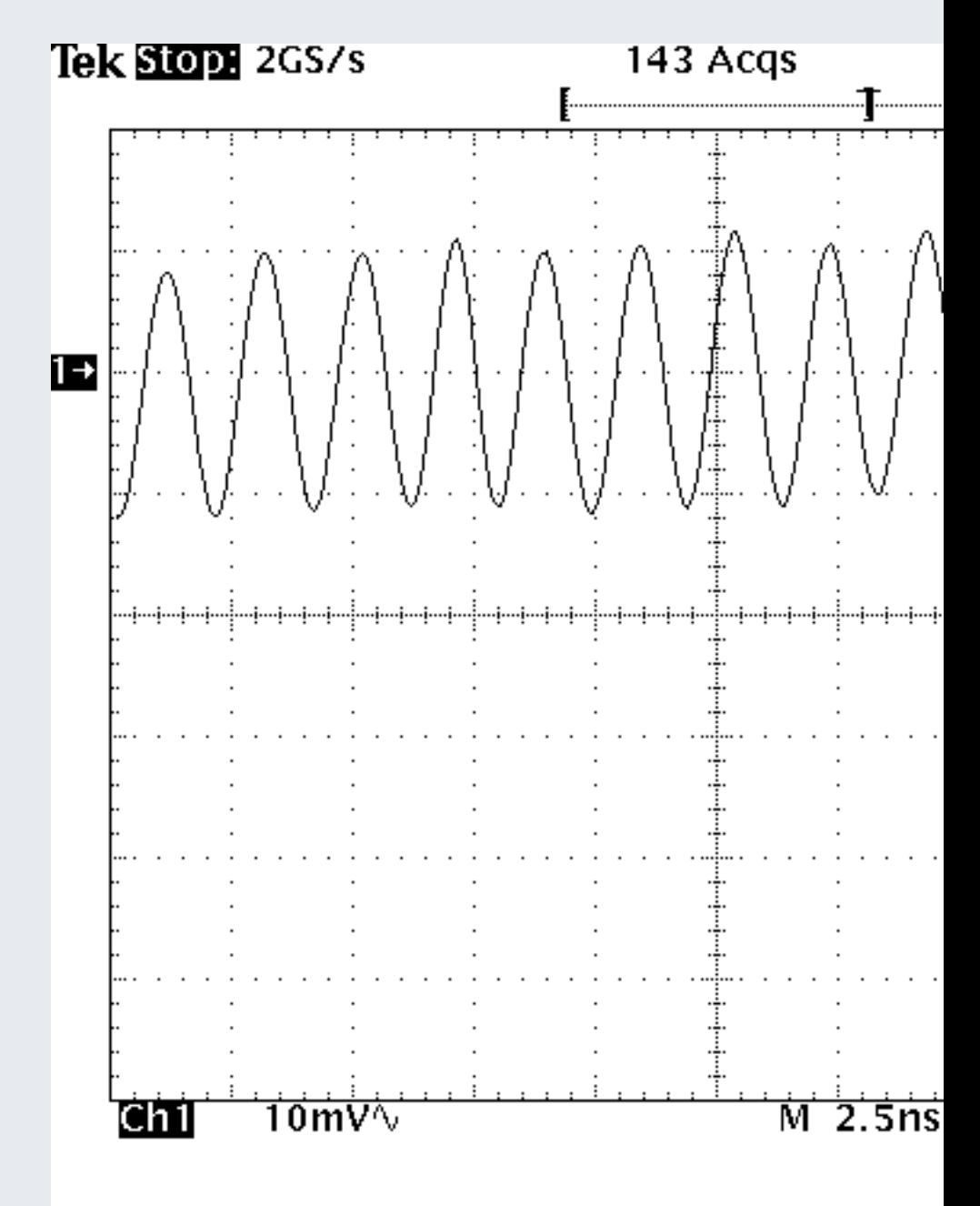

The cause appears to be related to this, er, *special* output an

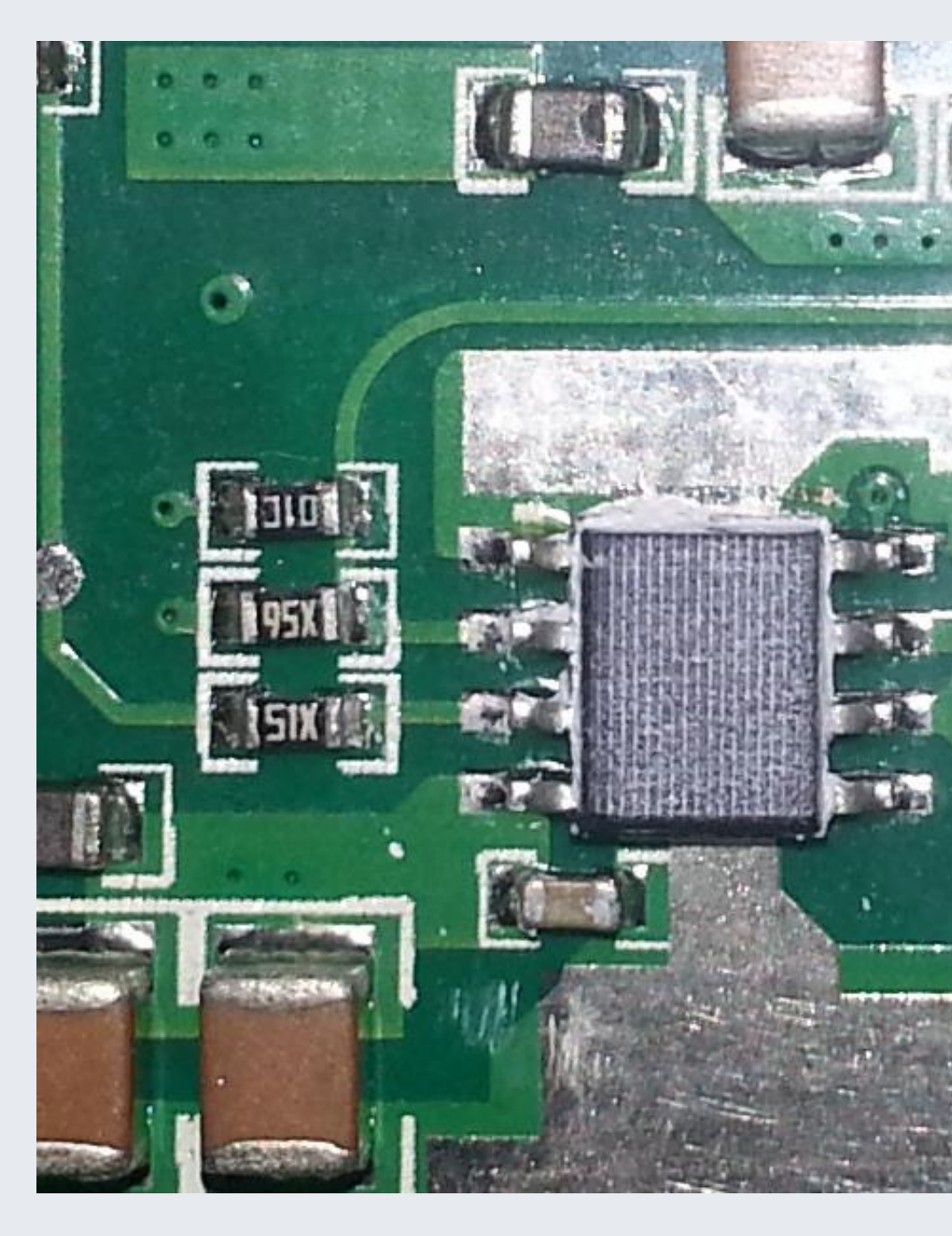

I've confirmed that another unit does the first one, but not the attempt to fix it. Has anybody else seen output amplifier inst

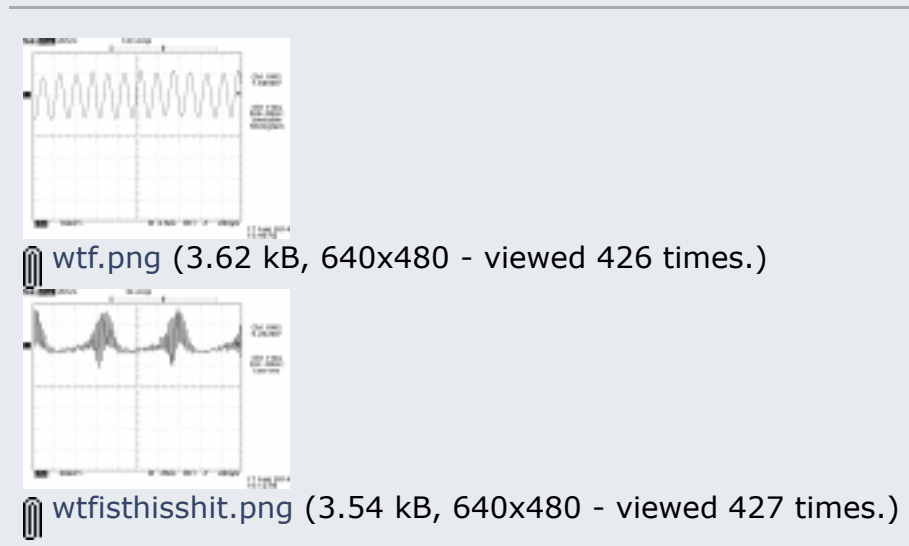

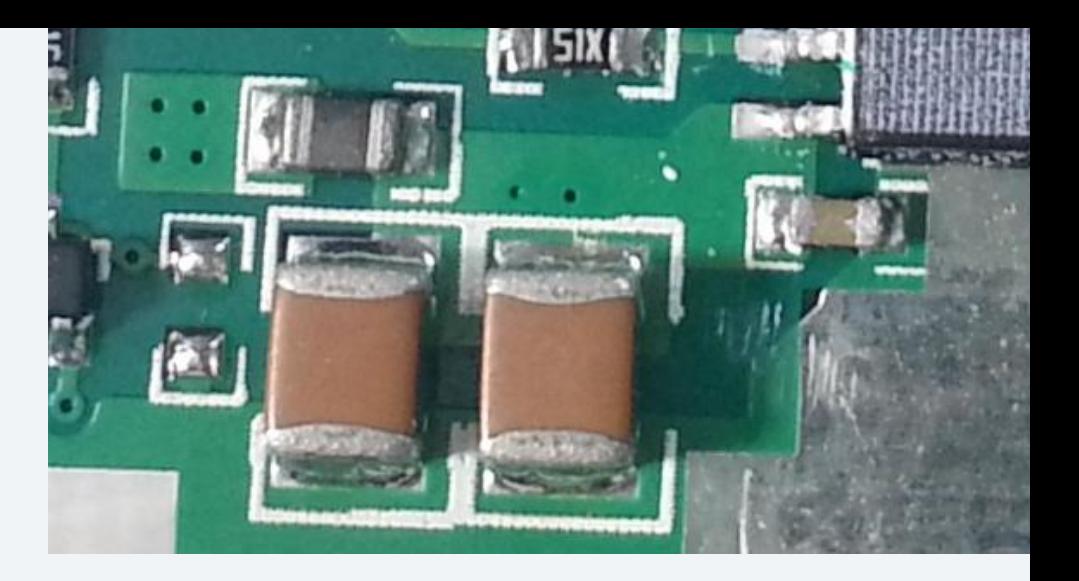

Fixed, though. Here's the worst I can get (which matches with

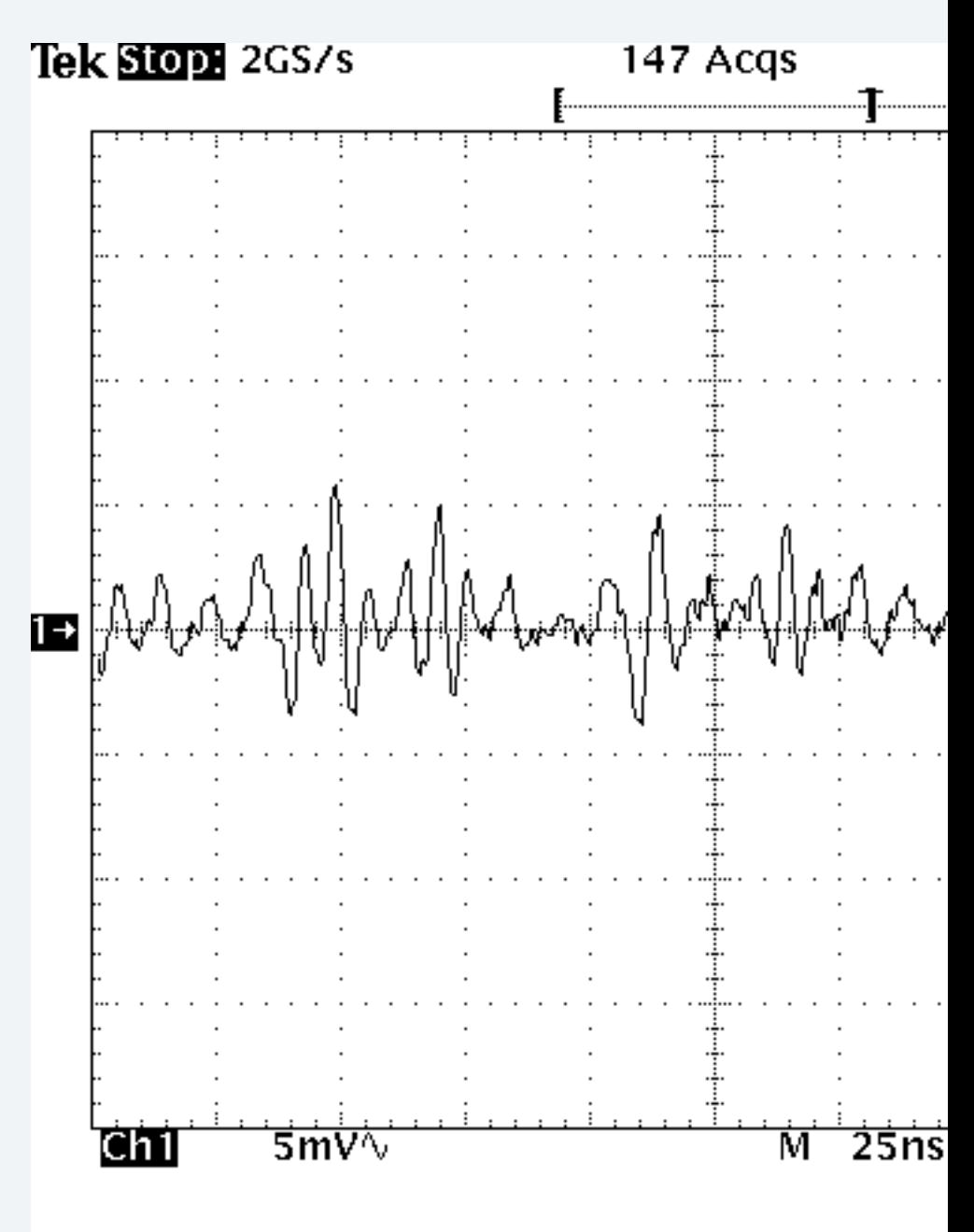

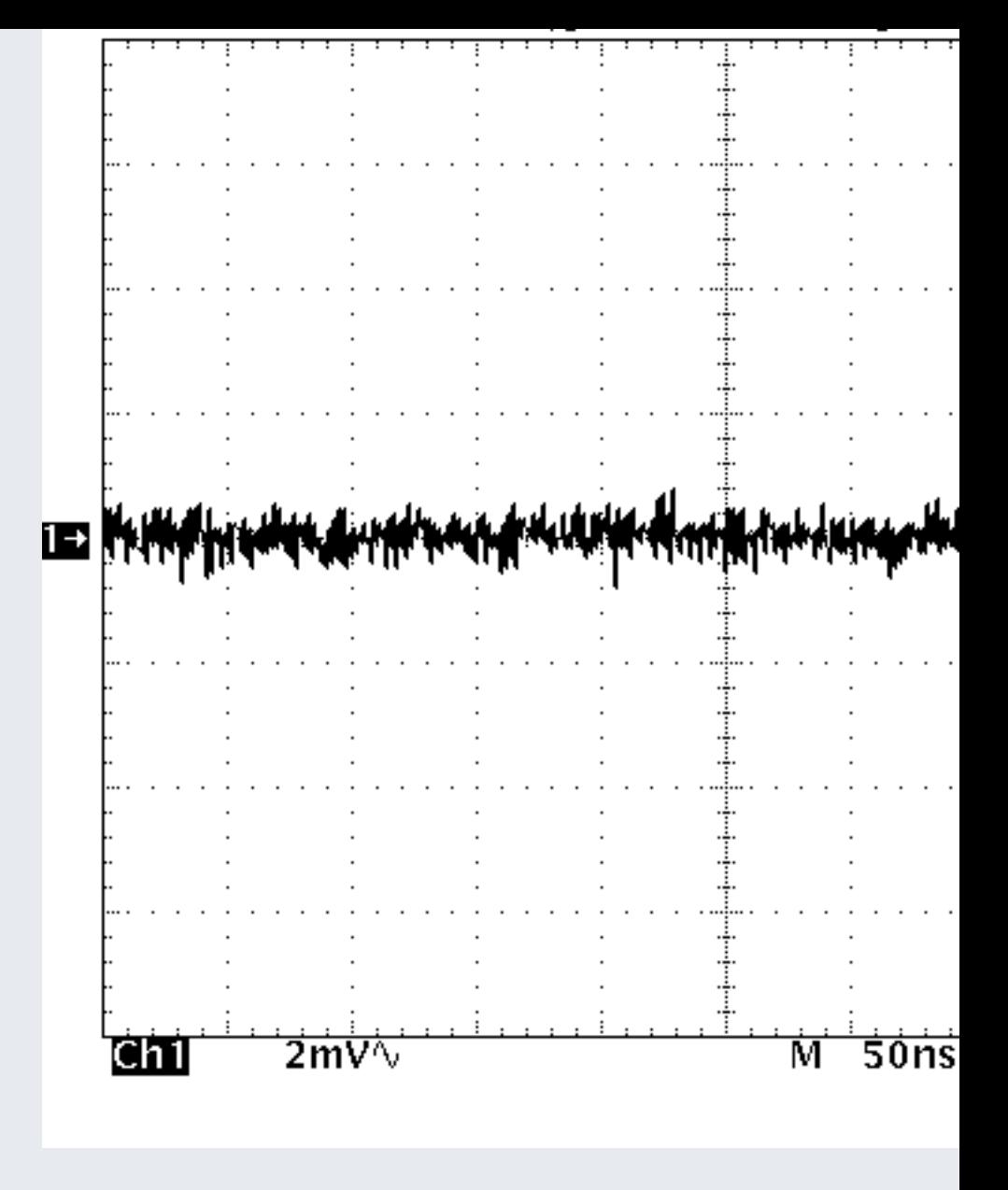

Here's the DC output of the DG1022 with the cable replaced. DG1022 can verify that it's normally much worse:

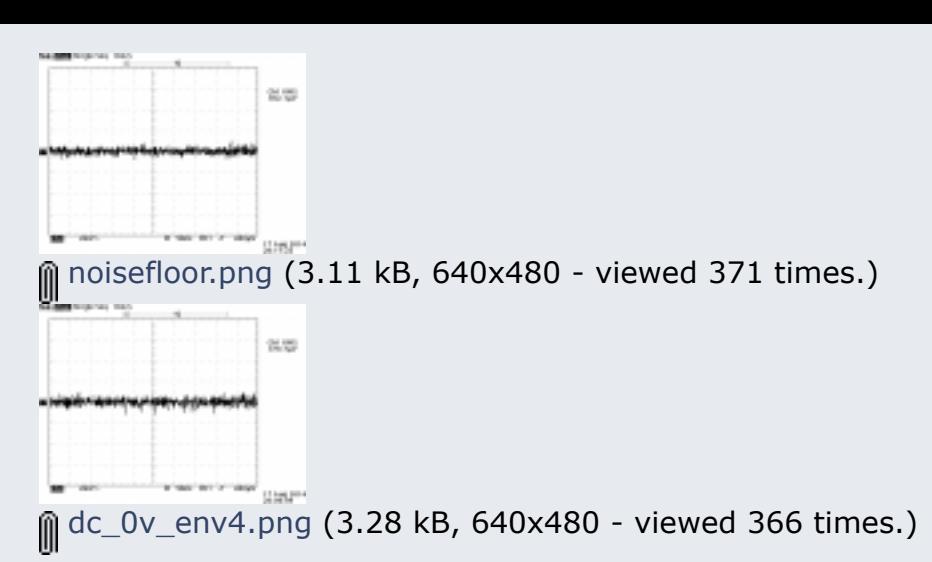

Super Contributor

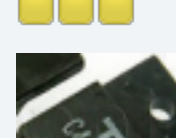

Posts: 7514 Country:  $\boxtimes$   $\heartsuit$ 

# **Re: Rigol DG1022 improvement thread a. C4757p Re: Rigol DG1022 improvement thread**<br>**EXECUTE: Reply #3 on:** August 18, 2014, 10:58:27 AM »

That's not all, though. Certain output modes cause significan can see that in my second post. It's not much, but it *is* a good instrument that should be able to do 2mVpp output signal. W hardly call it a signal generator anymore, can you?

Adding an inline filter directly before the output connector co output back under my scope's noise floor:

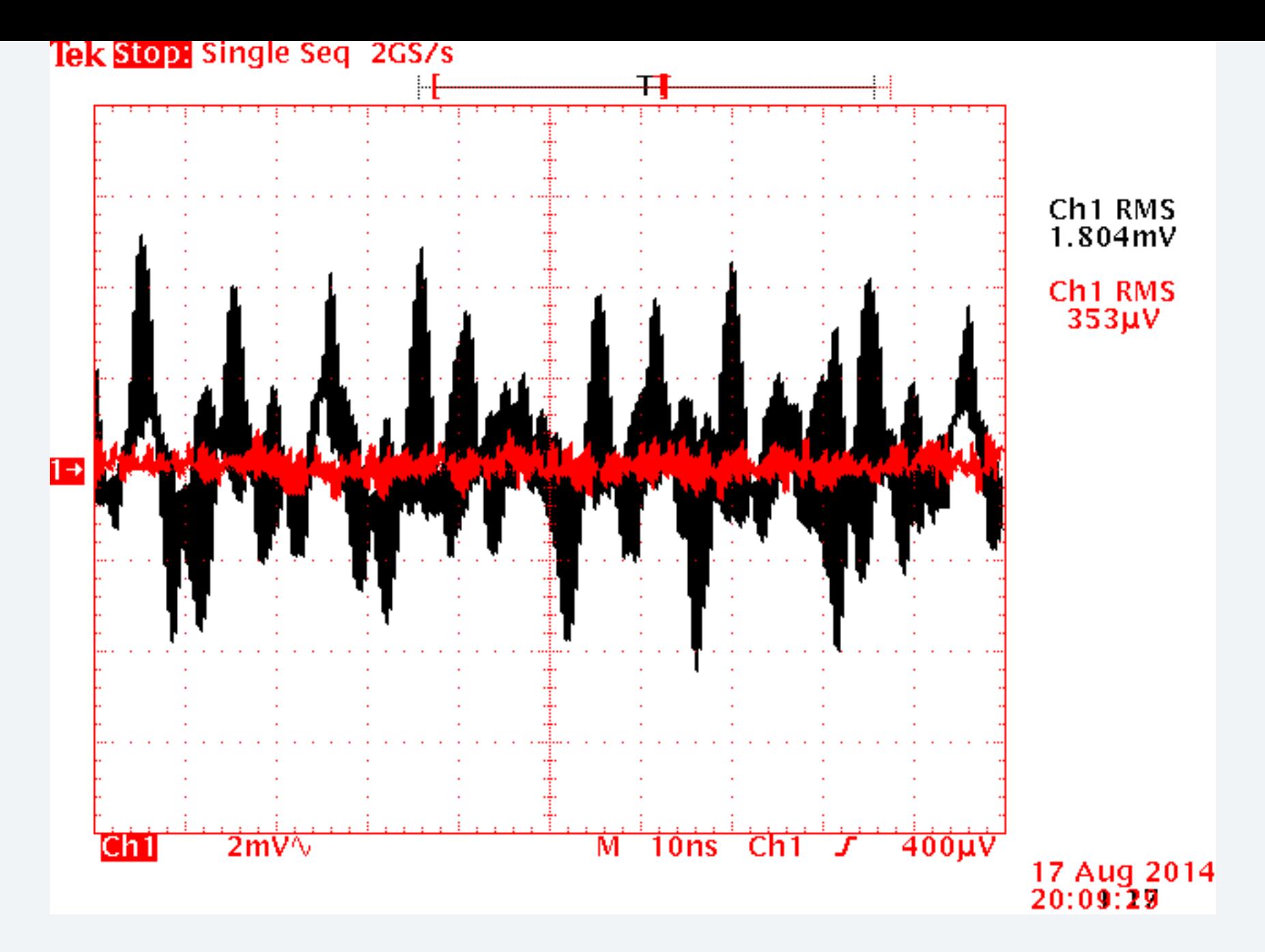

The nature of the noise requires a nice, sharp cutoff right after the function generator's bandwidth, because the bandwidth is 25 MHz and the noise starts at 70 MHz. The filter has to be close to flat at 25 MHz, and then "fully attenuated" half a decade later. This calls for a relatively high-order Bessel filter:

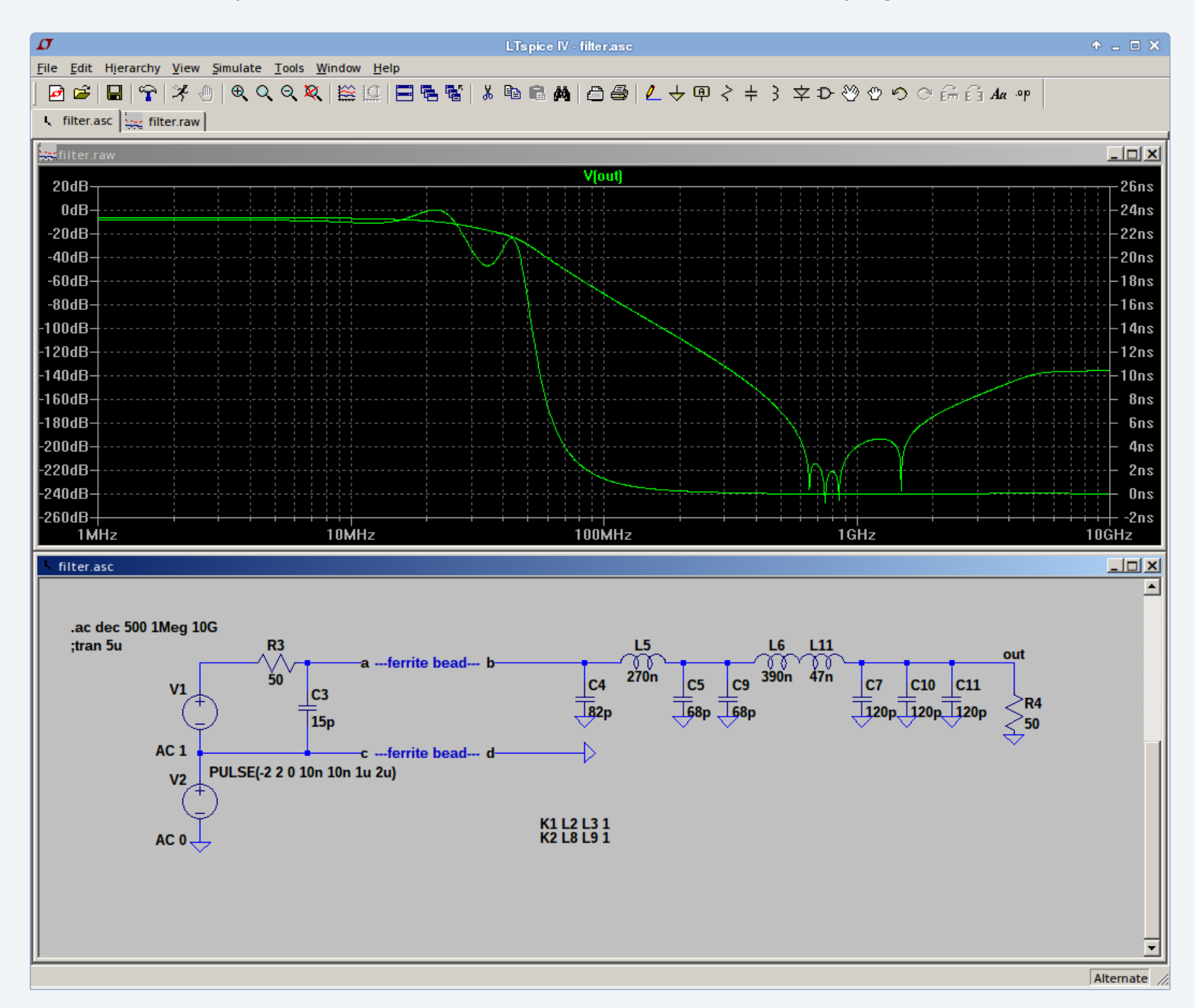

This filter works to bring every nasty bit of the DG1022's output under my scope's noise floor - good enough for me!  $\frac{1}{2}$ 

Excuse the lack of a proper model to hold the equivalent circuit for the common-mode chokes!

PCBs, schematic, BOM shortly. I have two spare PCBs (plus one already called for), which I'll give away free to anyone to whom I can send it for the price of a postage stamp. I'll share the project on OSH Park as well, so everyone else can have one for \$just\_above\_nothing.

#### Super Contributor

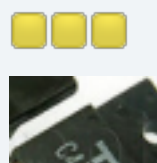

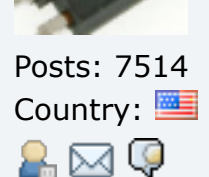

« **Reply #5 on:** August 18, 2014, 11:20:31 AM » **Quote c4757p**

[Depends on what](http://www.eevblog.com/forum/projects/rigol-dg1022-improvement-thread/?action=dlattach;attach=105877;image) you're trying to measure. Power supply rip signal content, and averaging will select for that, allowing yo signal. Averaging will select *against* anything that is not harn [both non-periodic sign](http://www.eevblog.com/forum/projects/rigol-dg1022-improvement-thread/?action=dlattach;attach=105877)als and secondary signals at a differen

[The noise coming](http://www.eevblog.com/forum/projects/rigol-dg1022-improvement-thread/?action=dlattach;attach=105879;image) out of this signal generator is *not* one frequency just multiple frequencies - so averaging makes it disappear. capture, which will accentuate it, and made sure to record th comparison.

[Here's an F](http://www.eevblog.com/forum/projects/rigol-dg1022-improvement-thread/?action=dlattach;attach=105879)FT, before and after - though this too is pessimist

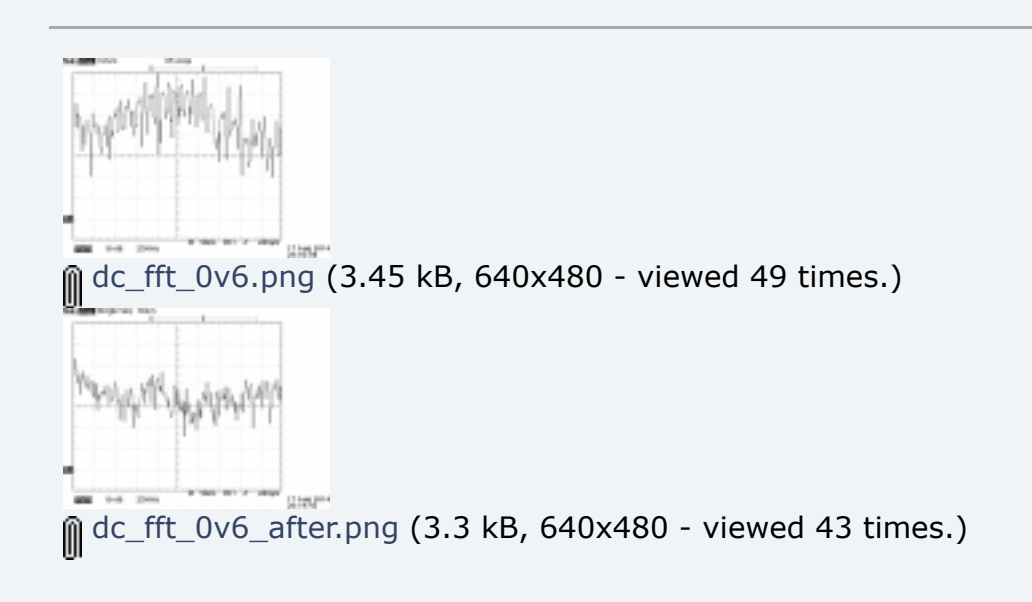

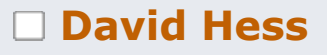

## [Su](http://www.eevblog.com/forum/pm/?sa=send;u=27351)[per Contribu](http://www.eevblog.com/forum/profile/?u=27351)tor

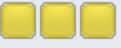

Posts: 2344 Country:

### [DavidH](http://www.eevblog.com/forum/profile/?u=27351)

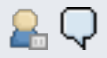

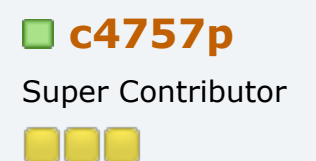

**David Hess Convertise Concernsive Conventsion Conventsion Conventsion Conventsion Conventsion Conventsion Conventsion Conventsion Conventsion Conventsion Conventsion Conventsion Conventsion Con** « **Reply #6 on:** [August 18, 2014, 11:58:46 A](http://www.eevblog.com/forum/projects/rigol-dg1022-improvement-thread/msg498022/#msg498022)M »

> Th[e](http://www.eevblog.com/forum/projects/rigol-dg1022-improvement-thread/?action=post;quote=498022;last_msg=498046) first oscillograph looks like what I would expect when side sampling frequency and output frequency are above the Nyq DAC or ADC suffers from non-linearity or aperture error.

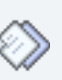

**Re: Rigol DG1022 improvement thread CA757p Re: Rigol DG1022 improvement thread**<br>**Reply #7 on:** August 18, 2014, 12:00:10 PM »

Yes - except the output was *flat* for all of these. This is the D

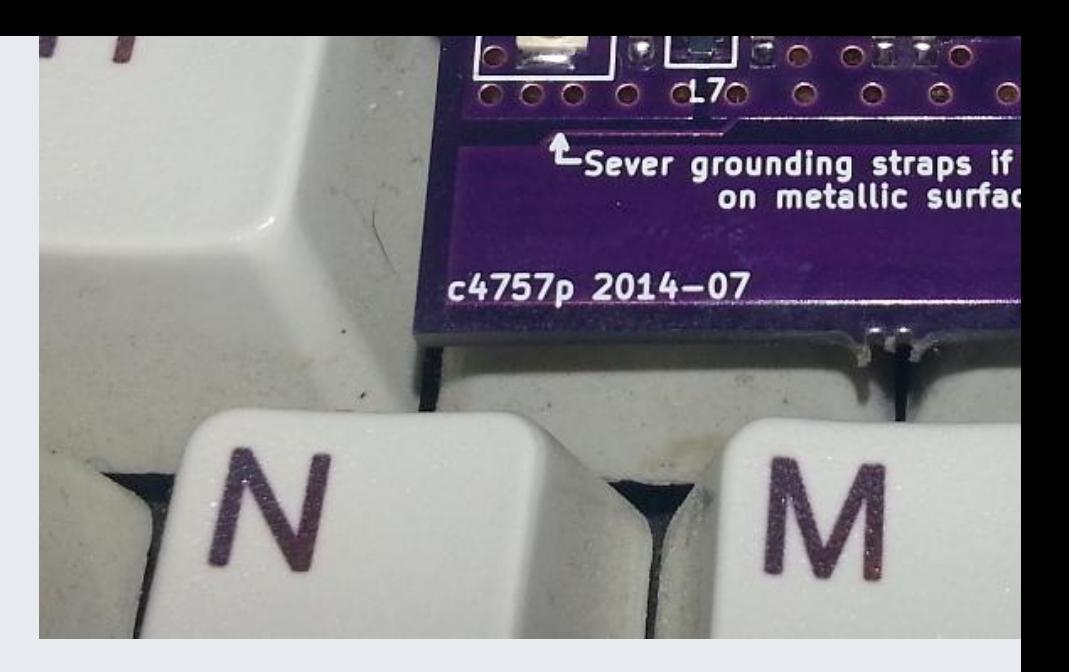

Gerbers are in gerbers.zip and can be sent off to damn near there's a PDF of the schematic attached as well. The BOM ca

There are still two boards left, so PM me if you want one. Bey Park, here

To connect it, simply use the replacement cables (get rid of to inline with each of the two channels. Mounting is tricky  $-$  I ju

Edit: Updated BOM to include manufacturer part numbers

Note: The BOM as it is contains the exact number of the part floor, you'll never see it again. (Guess why there's a part mis recommend buying more of the inductors and capacitors than

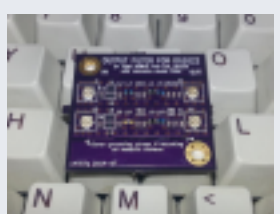

 pic.jpg (307.07 kB, 1024x780 - viewed 398 times.) gerbers.zip (19.07 kB - downloaded 11 times.) proj.zip (80.47 kB - downloaded 15 times.) dg1022f.pdf (56.75 kB - downloaded 36 times.) bom.txt (0.98 kB - downloaded 37 times.)

« *Last Edit: August 18, 2014, 01:37:39 PM by c4757p* »

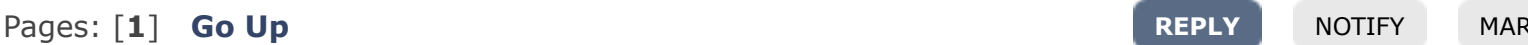

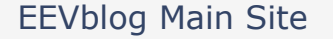

EEV[blog on You](http://www.eevblog.com/forum/index.php#c2)tube [EEVblog on Twitt](http://www.eevblog.com/forum/projects/)er

SMF 2.0.11 | SMF © 2015, Simple Machines Simple Audio Video Embedder SMFAds for Free Forums XHTML RSS Mobile WAP2